## **π Spreadsheet Directions**

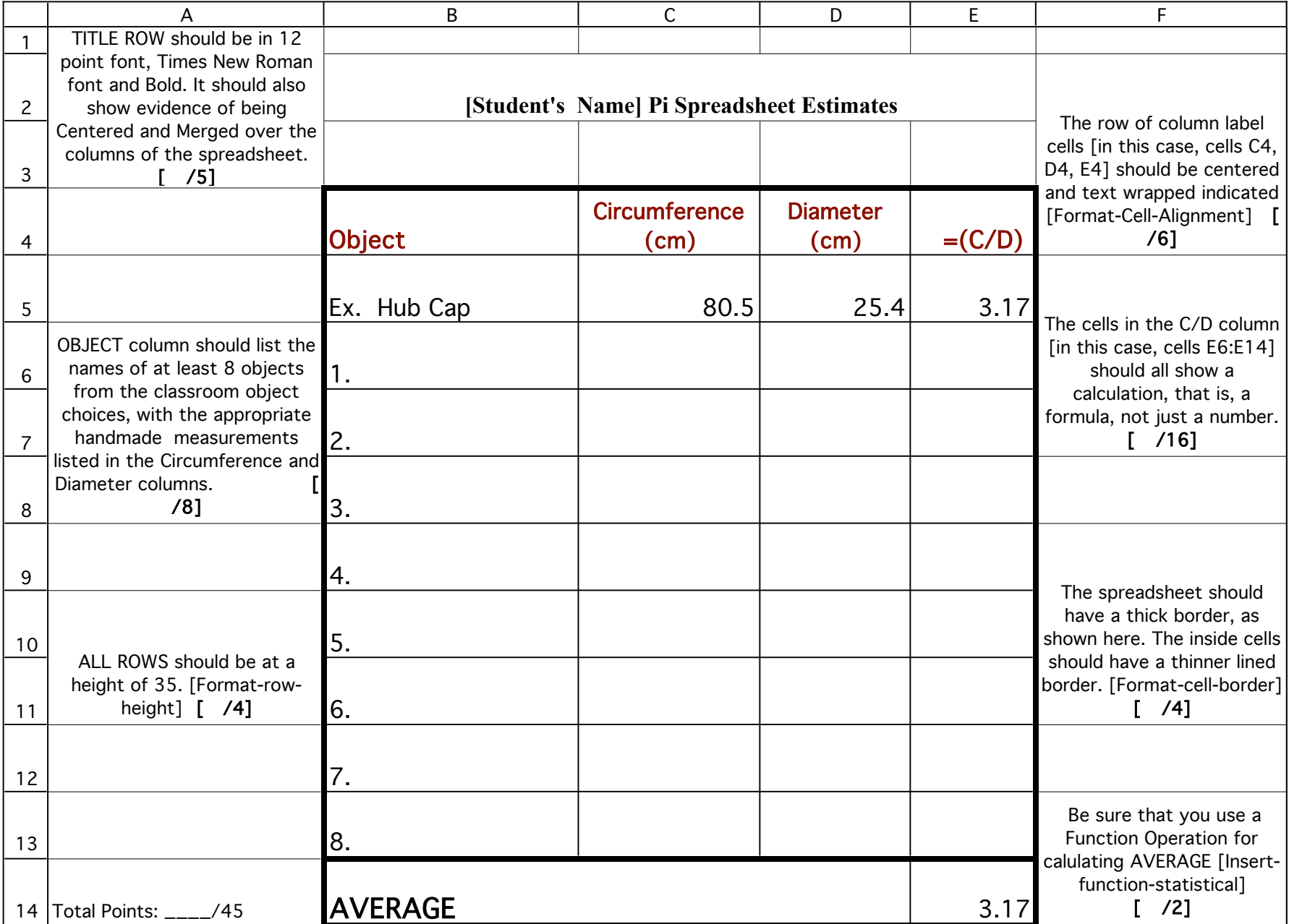